# **Software hilft beim Suchen von verlorenen Laboraufträgen**

Autor(en): **[s.n.]**

Objekttyp: **Article**

Zeitschrift: **Fotointern : digital imaging**

Band (Jahr): **8 (2001)**

Heft 16

PDF erstellt am: **09.08.2024**

Persistenter Link: <https://doi.org/10.5169/seals-979808>

## **Nutzungsbedingungen**

Die ETH-Bibliothek ist Anbieterin der digitalisierten Zeitschriften. Sie besitzt keine Urheberrechte an den Inhalten der Zeitschriften. Die Rechte liegen in der Regel bei den Herausgebern. Die auf der Plattform e-periodica veröffentlichten Dokumente stehen für nicht-kommerzielle Zwecke in Lehre und Forschung sowie für die private Nutzung frei zur Verfügung. Einzelne Dateien oder Ausdrucke aus diesem Angebot können zusammen mit diesen Nutzungsbedingungen und den korrekten Herkunftsbezeichnungen weitergegeben werden.

Das Veröffentlichen von Bildern in Print- und Online-Publikationen ist nur mit vorheriger Genehmigung der Rechteinhaber erlaubt. Die systematische Speicherung von Teilen des elektronischen Angebots auf anderen Servern bedarf ebenfalls des schriftlichen Einverständnisses der Rechteinhaber.

#### **Haftungsausschluss**

Alle Angaben erfolgen ohne Gewähr für Vollständigkeit oder Richtigkeit. Es wird keine Haftung übernommen für Schäden durch die Verwendung von Informationen aus diesem Online-Angebot oder durch das Fehlen von Informationen. Dies gilt auch für Inhalte Dritter, die über dieses Angebot zugänglich sind.

Ein Dienst der ETH-Bibliothek ETH Zürich, Rämistrasse 101, 8092 Zürich, Schweiz, www.library.ethz.ch

# **http://www.e-periodica.ch**

# fotofinder Software hilft beim Suchen von verlorenen Laboraufträgen

Das kann passieren: Familie Muster kommt aus den Ferien zurück. Schnell die Koffer ausgepackt, die Post aus dem Fach geholt und dann gleich die belichteten Filme zum wickeln einwerfen.

Leider hat Vater Muster gessen, den Absender auf das Couvert zu kleben. Tage vergehen, eine Woche. Schliesslich ruft Vater Muster beim Labor an, um sich nach dem Verbleib der Abzüge zu erkundigen. Am anderen Ende der Leitung sitzt Leni. Sie hat gerade ihren PC gestartet und ein Programm namens «Fotofinder» auf dem Bildschirm. Das Labor hat nämlich den Film der Familie Muster entwickelt, mit einer Auftragsnummer versehen und die Bilder gescannt. Da die Absendeadresse fehlte wuralle bekannten Daten in das System eingegeben und die Bilder mit Schlagwörtern genau beschrieben. Zum Glück war der Poststempel auf dem Couvert lesbar gewesen. So wusste Leni bereits, dass mehrere Filme aus Neuhausen verarbeitet worden waren, die man niemandem hatte zuordnen können.

Leni sucht nun im Fotofinder alle Filme, die in den vergangenen drei Wochen aus Neuhausen eingetroffen sind. Fünf Filme findet das Programm nach diesem Such-Kriterium. Jetzt bittet Leni Herrn Muster, genau zu beschreiben, was er fotografiert hat. Häuser und Strand, sagt Herr Muster. Ein Film scheidet bereits aus, weil darauf nur Berge zu sehen sind. Ob Herr Muster die Häunäher beschreiben könne.

FotoFinder ist eine neue Datenbank-Software, welche das Auffinden verlorener Filme im Labor erleichtert. Wie das gramm arbeitet ist hier beschrieben.

renz, darf nur eingegeben werwenn Florenz zweifelsfrei identifiziert werden kann. Sonst wird Städteaufnahmen  $\rightarrow$  Städte Ausland eingegeben. Im Kundenarchiv sind alle

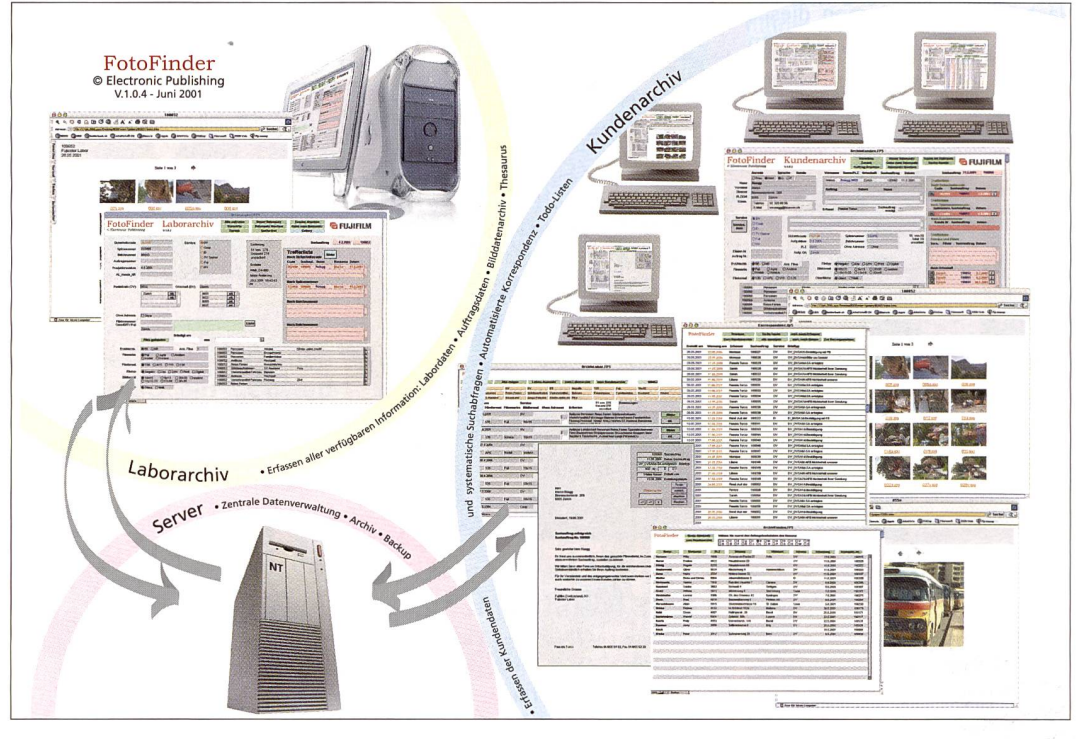

Eine Kirche, erinnert sich Herr Muster. Tatsächlich sind auf drei Filmen Kirchen zu sehen. Somit scheidet wiederum ein Film aus. Jetzt beschreibt Herr Muster eine Szene. Vor der che hat er eine Gruppe Kinder fotografiert, von denen eines einen roten Hut getragen hatte. So gelingt es Leni schliesslich, mit Hilfe des Fotofinders den Film zuzuordnen.

FotoFinder ist eine Software, die von der Firma Electronic Publishing in Eglisau wickelt wurde. Das Programm ist bei Fujifilm (Switzerland) AG in Dielsdorf seit geraumer Zeit erfolgreich in Betrieb (siehe auch Artikel über den neuen Internet-Dienst von Fujifilm in Fomak Reflexe 2/01). Im gramm werden alle relevanten Daten erfasst. Es wird ein denarchiv und ein Laborarchiv geführt. Die Aufträge werden täglich im Laborarchiv erfasst, thesauriert und die Bilddaten gescannt. Bei Direktaufträgen, wie in unserem Beispiel, besteht die Möglichkeit Ort und Postleitzahl abzugleichen. Im Thesaurus, einem vorgegebenen Schlagwortkatalog, darf nicht spekuliert werden. teaufnahmen → Städte → FloDaten des Kunden gespeichert, inklusive der Suchauftragsnummer. Zudem verwaltet die Software sämtliche Kundendaten, die gesamte Korrespondenz und führt für jede(n) Mitarbeiter(in) des Kundendienstes eine Pendenzenliste.

Mit Hilfe von FotoFinder können nahezu alle «verlorenen» Filme dem richtigen Kunden zugeordnet werden.

Electronic Publishing Roggenfarstrasse 33,8193 Eglisau Tel. 01 371 39 27, Fax 01 371 39 20 walter.rieser@hoIderbach.ch

### Neu von Lyson - Print Guard zum permanenten Schutz von Druckbildern

Wasserlösliche Druckbilder erhalten mit Print Guard eine wasserabweisende Beschichtung, welche auch Verblassungen durch UV-Bestrahlung oder Umweltgase weitgehend verhindert. Print Guard verlängert die Haltbarkeit eines Inkjet-Ausdruckes bis um das Fünffache eines normalen Ausdruckes. Das Produkt ist besonders wirksam bei der Verwendung von Magenta-Inkjet-Druckfarben, die aus Erfahrung das höchste Verblassungsrisiko bergen. Damit bietet es einen Verbesserungsgrad bis 400%. Die Farbbeständigkeit von Schwarz wird bis zu 50 % erhöht, und die von Cyan und Gelb bis zu <sup>10</sup> %. Print Guard ist in Dosen als schnell- oder langsamtrocknender Glanz- oder Satinlack lieferbar. Wie alle Inkjet-Produkte von Lyson ist Print Guard lieferbar über: Max Solenthaler, The LYSON Products GmbH, Im Quellacker 4, 9403 Goldach, Tel 071 841 99 93